#### DocBook, Part 2: DocBook Framework for OS/2

A gentle introduction to an XML publishing framework

Jirka Kosek & Jarda Kačer jirka@kosek.cz & jarda@kacer.biz

Warpstock Europe 2005 November 20, 2005, Dresden, Germany

# **Motivation** [1]

- Used by big companies and projects
- Most OSes have some support for DB
- Docs in portable and open format have higher value than proprietary ones
  - Other formats can be easily generated
  - You can easily change the platform
    - OS, editors, tools, ...
    - A similar concept like with OpenOffice and OpenDocument

# Motivation [2]

- In today's situation, we OS/2 users must try to get fully compatible with the rest of the world
  - Incoming data: OO.o, Mozilla, ...
  - Outgoing data: This could be (also)
     DocBook or its output
  - We can hardly impose a native OS/2 format (INF) to others. Forget about it...
- DocBook will be readable in the future

## Why Do We Need The Framework?

- There is (almost) no OS/2-specific SW in the framework. So why does it exist?
- You can put it all together on your own, but:
  - You cannot get it together several vendors and web sites, more versions, …
  - It is quite hard to configure it all. Two years ago, I spent a month on it and I failed.
  - This is a **working** solution. (I hope :-)

### **Components Of The Framework** [1]

- DocBook DTD: currently v. 4.3
- XSL styles
- Software (all Java-based):
  - Saxon
  - FOP, XEP, XFC
  - Editors: jEdit, XXE, ...
- Rexx scripts
- Fonts (Take them from WinXP)

Grey parts must be installed individually by the user due to their licenses.

#### **Components Of The Framework** [2]

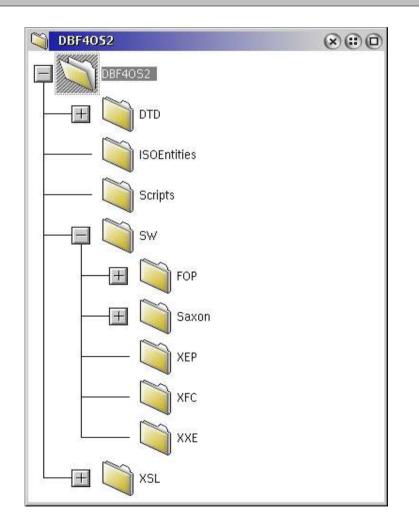

# Not Part Of The Framework (Yet)

- DSSSL styles and (Open)Jade
  - From old SGML times
  - Does anybody need it?
- Other native software: xmllint, xsltproc
- Other converters:
  - DB2LaTeX problems with emTeX/TDS
  - JadeTeX (DSSSL)
  - PassiveTeX (XSL)

## **How It Works**

- You create: DocBook document, images
- Conversion to (X)HTML, FO, HTML Help, Java Help, LaTeX, ...
- Conversion from FO to paged-media documents: PDF, PS, WML, RTF, ...
- Every supported conversion has a Rexx script AAA2BBB.CMD:
  - DB2HTML, DB2FO, DB2EclipseHelp, ...
  - FO2PDF, FO2RTF, ...

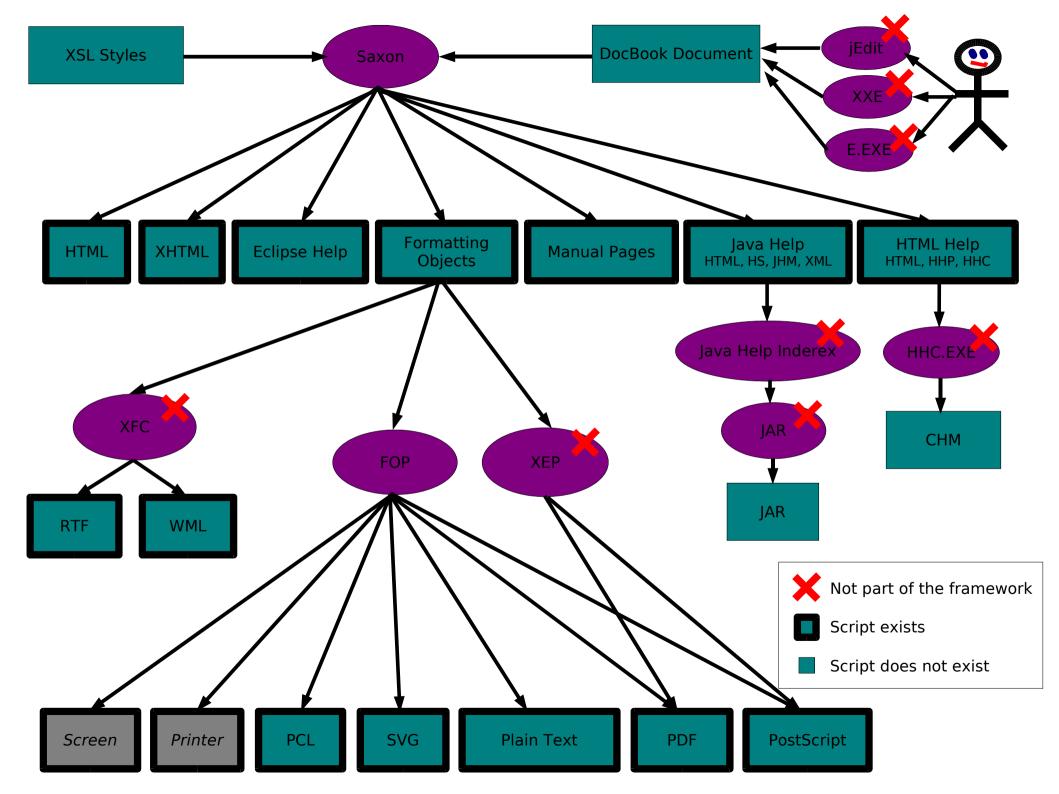

# Problems [1]

- Saxon crashes at the end
  - ClassCastException
  - It does the job :-)
- Commands too long SYS1065
  - Due to config parameters
  - Try to keep the path as short as possible, e.g. C:\DB
- Some manual configuration necessary after installation – PatchTheseFiles.TXT

# Problems [2]

- Non-western characters and their mapping to output files
  - By default, we get blank space (PDF, PS) or transformation errors (HTML Help)
  - Solution 1: Use native 8-bit encoding, e.g.
     Win-1250 for HTML Help
  - Solution 2: Use good Unicode fonts (for PDF), e.g. those from Windows XP
    - Arial (-/I/BI/BD), Courier (-/I/BI/BD), Palatino (-/ I/B/BI), Tahoma (-/BD), Times (-/I/BI/BD), Verdana (-/I/B/Z)

# **Installation** [1]

- Homepage at http://www.kacer.biz/os2/docbook-framework
- Download from <a href="http://hobbes.nmsu.edu">http://hobbes.nmsu.edu</a>
- WarpIN archive
- Some post-install settings necessary
  - Read PatchTheseFiles.TXT
  - catalog.xml, CatalogManager.properties,
     FOP config file, XEP config file

# **Installation** [2]

- Set PATH
  - Can be done during WarpIN installation but modifies CONFIG.SYS :-(
  - Better way: Manually from command line just before you use it
  - Not needed if you like typing
- CLASSPATH set by the scripts, as well as all other parameters

### Screenshots [1] Installation

| CocBook Framework                                                                                                    |                                                                                                    | 😻 WarpIN: DocBook Framework for 05/2 🛛 🛞 🛈                                                                                                    |
|----------------------------------------------------------------------------------------------------|----------------------------------------------------------------------------------------------------|----------------------------------------------------------------------------------------------------|
|                                                                                                    |                                                                                                    | WarpIN Archive Selections Help                                                                                                    |
|                                                                                                    | WarpIN: DocBook Framework for 05/2<br>WarpIN Archive Selections Help<br>Welcome to DocBook Framework for OS/2 installation!<br>Below is displayed basic information about the framework. Please read<br>carefully and then press the "Next" button.                                                                                                    | Packages         On this page, you may deselect a package if it is already installed or change a package's target path.         It         Base files         (V1.0.00, 23,717 KB)                                                                                                    |
| WarpIN: DocBook Framework for O5/2<br>WarpIN Archive Selections Help<br>System Configuration<br>Please check the boxes below if you want to configure your system<br>automatically. Otherwise you will have to set up you system manual<br>Modify CONFIG.SYS | DocBook Framework for OS/2, version 1.0.0<br>DocBook Framework for OS/2 is a bundle of programs and libraries<br>allowing you to manipulate DocBook source files and convert them to<br>ut formats. The framework itself does not bring any new<br>you, it just groups free software downloaded from differen<br>rovides Rexx scripts to configure and launch the software it<br>XML-based platform-independent format for books, article<br>umentation, FAQ, slides, etc. Once you write your stuff in<br>u can convert it to a number of output formats, including:<br>IL | t<br>in<br>Jes                                                                                                    |
| ☑ Create Workplace Shell objects       ▲ Back     Next ▶     Cancel                                                                                                    | <u>N</u> ext ► <u>Cancel</u>                                                                                                    | DocBook Framework 1.0.0       Image: Constraint of the second second secon |

#### **Screenshots** [2] After-install Configuration

| FC/2: D:\SW\DBF4052\Scripts                                                                                                    |                                                                                                    |
|----------------------------------------------------------------------------------------------------|----------------------------------------------------------------------------------------------------|
| D:\SW\DBF40S2                                                                                                    | D: \SU\000 4052\Scripts                                                                                                    |
| UP-DIR (<br>SUBDIR DTD<br>SUBDIR ISOEntities<br>SUBDIR Scripts<br>SUBDIR SW<br>SUBDIR XSL<br>43 ChangeLog.TXT<br>577 PatchTheseFiles.TXT<br>7726 ReadMe.TXT<br>357 ToDo.TXT<br>809 UsefulLinks.TXT<br>530 catalog.xml | 3096       DB2EclipseHelp.CMD         3228       DB2EF0.CMD         3048       DB2HTML.CMD         2930       DB2HTMLChunks.CMD         3511       DB2HTMLChunks.CMD         3208       DB2JavaHelp.CMD         2997       DB2ManPages.CMD         3054       DB2XHTML.CMD         2935       DB2XHTML.CMD         2935       DB2XHTML.CMD         2935       DB2XHTMLChunks.CMD         3022       F02MIF.CMD         2935       DB2XHTMLChunks.CMD         3022       F02MIF.CMD         2963       F02PCL.CMD         2963       F02PDF.CMD         2959       F02PF.CMD         2931       F02PS.CMD         3089       F02RTF-UsingXFC.CMD         2909       F02Screen.CMD         2903       F02SUG.CMD         2935       F02TXT.CMD |
|                                                                                                    | 2963 F02SVG.CMD<br>2935 F02TXT.CMD<br>3116 F02UM - United PayEC_CMD                                                                                                    |
| 🙀 FC/2: catalog.xml                                                                                                    |                                                                                                    |
| Edit: D:\SW\DBF40S2\catalog.xml<br>xml version='1.0'?                                                                                                    | * Line 14 Col 31 68 x44 CP8                                                                                                    |
| <pre><catalog mudecbecki"<="" pre="" xmlns="urn:oasis:names:tc:entity:xmln &lt;! Peplace every accurance of "></catalog></pre>                                                                                        | InstallDir" with the absolute path                                                                                                    |
| of your DocBook Framework installation<br>Future versions will modify this durin                                                                                                    |                                                                                                    |
| of your DocBook Framework installation<br>Future versions will modify this during                                                                                                    | ng installation.<br>Forge.net/release/xsl/current/"                                                                                                    |
| of your DocBook Framework installation<br>Future versions will modify this durin<br>><br><rewriteuri<br>uriStartString="http://docbook.sourcef</rewriteuri<br>                                                        | ng installation.<br>Forge.net/release/xsl/current/"<br>KSL/"/>                                                                                                    |

#### **Screenshots** [3] After-install Configuration

| FC/2: D:\SW\DBF4OS2\SW\FOP\fonts                                                                                                    | ROP                 |
|----------------------------------------------------------------------------------------------------|---------------------|
| 🔯 FC/2: userconfig.xml 🛞 🔊 🖉                                                                                                    |                     |
| Edit: D:\SU\DBF40S2\SU\F0P\conf\userconfig.xml * Line 44 Col 25 47 x2F CP852                                                                                                    | ALL DEMON           |
| <idoctype "config.dtd"="" [<br="" configuration="" system="">dtptttl.fcm.bcm.bc.gbl.gbl.gbl.gbl.gbl.gbl.gbl.gbl.gbl.gbl</idoctype>                                                                                                    | 367112 arial.ttf    |
| ENTITY fop.home "D:/SW/DBF40S2/SW/FOP"<br>ENTITY fonts.dir "D:/SW/DBF40S2/SW/FOP/fonts"                                                                                                    |                     |
|                                                                                                    | 352224 arialbd.ttf  |
|                                                                                                    | 226748 arialbi.ttf  |
| Replace all occurences of "MyDocBookInstallDir" with the absolute path                                                                                                    | 207808 ariali.ttf   |
| of your DocBook Framework installation directory, e.g. "D:/SW/DocBookFramework".<br>Future versions of the framework will modify this during installation.                                                                                                    | 303296 cour.ttf     |
| There is a second of the franciscon activities and any instantion and                                                                                                    | 312920 courbd.ttf   |
| this file contains templates which allow an user easy                                                                                                    | 236148 courbi.ttf   |
| configuration of Fop. Actually normally you don't need this configuration                                                                                                    |                     |
| file, but if you need to change configuration, you should<br>always use this file and *not* config.xml.                                                                                                    | 245032 couri.ttf    |
| Usage: java org.apache.fop.apps.Fop -c userconfig.xml -fo fo-file -pdf pdf-file                                                                                                    | 489884 pala.ttf     |
| -> conservations representations of the conservation of the conservation of the conser | 434004 palab.ttf    |
|                                                                                                    | 344288 palabi.ttf   |
| <pre><configuration></configuration></pre>                                                                                                    | 430800 palai.ttf    |
|                                                                                                    |                     |
| NOT IMPLEMENTED</td <td>383140 tahoma.ttf</td>                                                                                                    | 383140 tahoma.ttf   |
| basedir: normally the base directory is the directory where the fo file is                                                                                                    | 355436 tahomabd.ttf |
| located. if you want to specify your own, uncomment this entry                                                                                                    | 409280 times.ttf    |
| <li></li>                                                                                                    | 398372 timesbd.ttf  |
| <entry></entry>                                                                                                    | 239692 timesbi.ttf  |
| <key>baseDir</key>                                                                                                    | 248368 timesi.ttf   |
| <value></value>                                                                                                    |                     |
| >                                                                                                    | 171792 verdana.ttf  |
|                                                                                                    | 137616 verdanab.ttf |
| Q                                                                                                    | 155076 verdanai.ttf |
| **************************************                                                                                                    | 154800 verdanaz.ttf |
| ******                                                                                                    | 665 ReadMe, TXT     |
| >>>>>>>>>>                                                                                                    | ous Reduie. Fri     |
|                                                                                                    |                     |
| ti<br>huphenation directory                                                                                                    |                     |
| if you want to specify your own directory with hyphenation pattern                                                                                                    |                     |
| then uncomment the next entry and add the directory name                                                                                                    |                     |
|                                                                                                    |                     |
| <pre><entry></entry></pre>                                                                                                    |                     |
| <value>1-/st/ut=41s/kgg/st/tt=41s/kgg/st/value&gt;</value>                                                                                                    |                     |
|                                                                                                    |                     |
| <br ******                                                                                                    |                     |
| Add fonts here                                                                                                    |                     |
|                                                                                                    |                     |
| >>                                                                                                    |                     |
| <forts></forts>                                                                                                    |                     |
| <pre><ronts> </ronts></pre> (ronts) (font metrics-file="&fop.home/conf/times.xml" kerning="yes" embed-file="&fonts.dir/times.ttf">                                                                                                    |                     |
| <font-triplet name="TimesNewRoman" style="normal" weight="normal"></font-triplet>                                                                                                    |                     |
| <font-triplet name="serif" style="normal" weight="normal"></font-triplet>                                                                                                    |                     |
| <font embed-file="&amp;fonts.dir;/timesi.ttf" kerning="yes" metrics-file="&amp;fop.home;/conf/timesi.xml"></font>                                                                                                    |                     |
| <pre>(Tont metrics=Tile="atop:none;/conf/times1.xml" kerning="yes" embed=Tile="atonts.dir;/times1.tt")</pre>                                                                                                    |                     |
| The 2 Save 3 SaveRs 4 Cut 5 Copy 6 Paste 7 Search 8 Rplace 10 juit                                                                                                    |                     |

#### **Screenshots** [4] Conversion to XHTML

|                                                                                                    | 🔜 🏢 Prvni dojmy z komerčni verze OpenOffice.org 1.1.1 pro OS/2 - Mozilla 🛛 🛞 🖻 🗖                                                                 |
|----------------------------------------------------------------------------------------------------|----------------------------------------------------------------------------------------------------|
|                                                                                                    | <u>_</u> <u>F</u> ile <u>E</u> dit ⊻iew <u>G</u> o <u>B</u> ookmarks <u>T</u> ools <u>W</u> indow <u>H</u> elp                                   |
| Yet Another OS/2 Shell v1.8.1                                                                                                    | Search                                                                                                    |
| [D:\TEMP\TestDB]set PATH=.;D:\SW\Java\bin;D:\SW\DBF40S2\Scripts                                                                                                    |                                                                                                    |
|                                                                                                    | Bookmarks 🛇 OS/2.CZ 🛇 Diskusní forum OS/2 🛇 Zprávy iDNES 🛇 Google 🛇 Slovník.CZ »                                                                 |
| [D:\TEMP\TestDB]_                                                                                                    | 🕘 🛇 První dojmy z komerční verze 📃 🔽                                                                                                    |
|                                                                                                    |                                                                                                    |
|                                                                                                    | První dojmy z komerční verze OpenOffice.org                                                                                                    |
|                                                                                                    | 1.1.1 pro OS/2                                                                                                    |
| Yet Another O5/2 Shell v1.8.1                                                                                                    | Jaroslav Kačer                                                                                                    |
| [D:\TEMP\TestDB]set PATH=.;D:\SW\Java\bin;D:\SW\DBF40S2\Scripts                                                                                                    | Jaroslav Kater                                                                                                    |
|                                                                                                    | Západočeská univerzita v Plzni, FAV-KIV                                                                                                    |
| [D:\TEMP\TestDB]DB2XHTML Pokus.XML                                                                                                    |                                                                                                    |
| [D:\TEMP\TestDB]java.exe -Xmx100M -cp D:\SW\DBF40S2\SW\Saxon;D:\SW\DBF40S2\SW\S                                                                                                | E-mail: < <u>jkacer@kiv.zcu.cz</u> >                                                                                                    |
| xon\resolver.jar;D:\SW\DBF4OS2\SW\Saxon\saxon.jar;D:\SW\DBF4OS2\SW\Saxon\xerces<br>mpl.jar;D:\SW\DBF4OS2\SW\Saxon\xmlParserAPIs.jar;D:\SW\DBF4OS2\SW\Saxon\saxon-j             | WWW: <u>http://home.zcu.cz/~jkacer</u>                                                                                                    |
| om.jar;D:\SW\DBF40S2\SW\Saxon\saxon-xml+arserHF15.jar;D:\SW\DBF40S2\SW\Saxon\saxon <g< td=""><td></td></g<>                                                                    |                                                                                                    |
| .jar; -Dorg.apache.xerces.xni.parser.XMLParserConfiguration=org.apache.xerces.p                                                                                                | De Obsah                                                                                                    |
| <pre>rsers.XIncludeParserConfiguration -Djavax.xml.parsers.DocumentBuilderFactory=or<br/>.apache.xerces.jaxp.DocumentBuilderFactoryImpl -Djavax.xml.parsers.SAXParserFac</pre> |                                                                                                    |
| ory=org.apache.xerces.jaxp.SAXParserFactoryImpl com.icl.saxon.StyleSheet -x com                                                                                                | 1. Jak je to vlastně s $OS/2$ verzí                                                                                                    |
| sun.resolver.tools.ResolvingXMLReader -y com.sun.resolver.tools.ResolvingXMLRea<br>er -r com.sun.resolver.tools.CatalogResolver -o Pokus.XHTML Pokus.XML D:\SW\DBF             | ad Instalace                                                                                                    |
| OS2\XSL\xhtml\docbook.xsl\use.extensions=1                                                                                                    | Použiti                                                                                                    |
| java.lang.ClassCastException<br>at sun.awt.os2.OS2Toolkit\$3.run(OS2Toolkit.java:311)                                                                                          | <u>Přednosti</u><br>Nedostatky                                                                                                    |
| at java.lang.Thread.run(Thread.java:536)                                                                                                    | Závěr                                                                                                    |
| [D:\TEMP\TestDB]                                                                                                    | Odkazy                                                                                                    |
|                                                                                                    | Abstrakt                                                                                                    |
|                                                                                                    |                                                                                                    |
|                                                                                                    | V tomto článku bych chtěl všem případným zájemcům stručně představit                                                                             |
|                                                                                                    | komerční distribuci OpenOffice 1.1.1 od firmy InnoTek. Především se<br>zaměřím na vlastnosti a problémy specifické pro tuto distribuci pro OS/2, |
|                                                                                                    | neboť předpokládám, že každému je tento kancelářský balík všeobecně                                                                              |
|                                                                                                    |                                                                                                    |
|                                                                                                    |                                                                                                    |

### **Screenshots** [5] Conversion to Formatting Objects

#### Yet Another OS/2 Shell v1.8.1

XOF

#### [D:\TEMP\TestDB]DB2F0 Pokus.XML

[D:\TEMP\TestDB]java.exe -Xmx100M -cp D:\SW\DBF40S2\SW\Saxon;D:\SW\DBF40S2\SW\Sa xon\resolver.jar;D:\SW\DBF40S2\SW\Saxon\saxon\jar;D:\SW\DBF40S2\SW\Saxon\xercesI mpl.jar;D:\SW\DBF40S2\SW\Saxon\xmlParserAPIs.jar;D:\SW\DBF40S2\SW\Saxon\saxon-jd om.jar;D:\SW\DBF40S2\SW\Saxon\saxon-xml-apis.jar;D:\SW\DBF40S2\SW\Saxon\saxon643 .jar; -Dorg.apache.xerces.xni.parser.XMLParserConfiguration=org.apache.xerces.pa rsers.XIncludeParserConfiguration -Djavax.xml.parsers.DocumentBuilderFactory=org .apache.xerces.jaxp.DocumentBuilderFactoryImpl -Djavax.xml.parsers.SAXParserFact ory=org.apache.xerces.jaxp.SAXParserFactoryImpl com.icl.saxon.StyleSheet -x com. sun.resolver.tools.ResolvingXMLReader -y com.sun.resolver.tools.ResolvingXMLRead er -r com.sun.resolver.tools.CatalogResolver -o Pokus.F0 Pokus.XML D:\SW\DBF40S2 \XSL\fo\docbook.xsl use.extensions=1

Making portrait pages on USletter paper (8.5inx11in)

[D:\TEMP\TestDB]

| <pre>FC/2: Pokus.FO iew: D:\Temp\TestDB\Pokus.FO</pre>                                                                                                    | (×) (□) (₽<br>CP852 59.70)                              |
|----------------------------------------------------------------------------------------------------|---------------------------------------------------------|
| ?xml version="1.0" encoding="utf-8"?×fo:root xmlns:fo="http://www.w3.org/19                                                                                  |                                                         |
| tomto –Źl¦ínku bych cht-Ťl v+íem p+Ö¦spadn¦Żm z¦íjemc+»m stru–Źn–Ť p+Öedsta                                                                                  |                                                         |
| am−Ť+Ö¦sm na vlastnosti a probl¦emy specifick¦e pro tuto distribuci pro OS/2                                                                                 | , nebo+a p+Öedpokl id im, tze katzd emu je              |
| +íeobecn-ť zn¦ím¦ž. Po p+Öe−Źten¦ş −Źl¦ínku byste m-ťli b¦žt schopni ud-ťlat                                                                                 | si obr¦ízek o sou-Žasn¦ę situaci OpenOffi               |
| e, zda se po+0¦şzen¦ş OpenOffice vyplat¦ş anebo ne.                                                                                                    |                                                         |
| /fo:block×/fo:block> <fo:block_id="d0e31"><fo:block><fo:block><fo:block keep<="" td=""><td></td></fo:block></fo:block></fo:block></fo:block_id="d0e31">      |                                                         |
| ned po+Ö¦şzen¦ş softwaru p+Öedstavuje zna-Źn¦Ż rozd¦şl oproti ostatn¦şm plat                                                                                 | form¦ím, na kter¦Żch se OpenOffice b-Ť <del> </del> żn- |
| inuxu. Za OS/2 port se toti-z mus ş zaplatit firm-Ť <fo:basic-link external-<="" td=""><td></td></fo:basic-link>                                             |                                                         |
| oftware si ale nekoup¦şte p+Ö¦şmo od InnoTeku, n¦Żbr+ż od n-Ťjak¦ęho reselle                                                                                 |                                                         |
| /fo:block×fo:block space-before.optimum="1em" space-before.minimum="0.8em" :                                                                                 |                                                         |
| +Öi pohledu do nab¦şdky blue.pointu zjist¦şte, +że si OpenOffice m+»+żete ob                                                                                 | ojednat ve dvou proveden¦şch: Krabicovjęm a             |
| toj¦ş t¦ęm-Ť¦Ö 1700 K-Ž, digit¦íln¦ş verze stoj¦ş n-Ťco m¦ílo p¦Öes 1300 K-Ź<br>-Ťjak¦ę instala-Źn¦ş m¦ędium pro p¦Ö¦şpad hav¦írie nebo nedostupnosti Intern | . Nejprve jsem objednat verzi krabicovou,               |
| sem ale byl z+Öejm-Ť jedin¦ž z¦íkazn¦şk, kter¦ž cht-Ťl od holandsk¦ęho Mensy                                                                                 |                                                         |
| o+itovn¦ę. To jsem odm¦stl a p+Öeobjednal na digit¦iln¦s verzi. T¦sm se rozu                                                                                 |                                                         |
| tr¦ínky, ze kter¦Żch si m+»+że instalaci st¦íhnout. P+Öi rychlosti a kvalit-                                                                                 | t nations univerzitals statet ide ilats, h              |
| ev ihal vydat celkem 2100 K-ź za c ęd ę-źkovou verzi.                                                                                                    |                                                         |
| /fo:block >> fo:block space-before.optimum="1em" space-before.minimum="0.8em" :                                                                              | snace-before maximum="1_2em">                           |

#### **Screenshots** [6] Conversion to PDF

| Yet Another OS/2 Shell v1.8.1                                                                                                    |                                                                                                    |  |
|----------------------------------------------------------------------------------------------------|----------------------------------------------------------------------------------------------------|--|
| [D:\TEMP\TestDB]F02PDF Pokus.F0                                                                                                    |                                                                                                    |  |
| [D:\TEMP\TestDB]java.exe -cp D:\SW\DBF40S2\SW\FOP\t<br>\FOP\lib\batik.jar;D:\SW\DBF40S2\SW\FOP\lib\xalan-2<br>\lib\xercesImpl-2.2.1.jar;D:\SW\DBF40S2\SW\FOP\lib\xalan-2<br>\fOP\lib\avalon-framework-cvs-20020806.jar;D:\SW\DBF40S2<br>ar;D:\SW\DBF40S2\SW\FOP\lib\jimi-1.0.jar;D:\SW\DBF40S2<br>sw\DBF40S2\SW\FOP\lib\jai_codec.jar;D:\SW\DBF40S2<br>pps.Fop -c D:\SW\DBF40S2\SW\FOP\conf\userconfig.xm | DF                                                                                                    |  |
| Yet Another OS/2 Shell v1.8.1<br>[ERROR] Error in relative-align property value 'b                                                                                                    | První dojmy z komerční verze                                                                                                    |  |
| r.PropertyException: No conversion defined<br>[ERROR] Unknown enumerated value for property 're                                                                                                    | OpenOffice.org 1.1.1 pro OS/2                                                                                                    |  |
| <pre>[ERROR] Error in relative-align property value 'b r.PropertyException: No conversion defined [INF0] [1] [INF0] Using org.apache.xerces.parsers.SAXParser [INF0] Using org.apache.xerces.parsers.SAXParser [INF0] Using org.apache.xerces.parsers.SAXParser</pre>                                                                                                    | Jaroslav Kačer, Západočeská univerzita v Plzni, FAV-KIV<br><jkacer@kiv.zcu.cz></jkacer@kiv.zcu.cz>                                                                                                    |  |
| [INFO] Using org.apache.xerces.parsers.SAXParser<br>[INFO] [2]                                                                                                    | Obsah                                                                                                    |  |
| <pre>[INFO] Using org.apache.xerces.parsers.SAXParser<br/>[INFO] [3]<br/>[INFO] [4]<br/>[INFO] [5]<br/>[INFO] [6]<br/>[INFO] Using org.apache.xerces.parsers.SAXParser<br/>[INFO] [7]<br/>[INFO] [8]<br/>[INFO] [9]</pre>                                                                                                    | Pořizeni OpenOffice pro OS/21Jak je to vlastně s OS/2 verzi3Instalace3Použiti6Přednosti7Nedostatky7Závěr10Odkazy11                                                                                                    |  |
| <pre>[INF0] [10]<br/>[INF0] [11]<br/>[INF0] Parsing of document complete, stopping rer<br/>[D:\TEMP\TestDB]_</pre>                                                                                                    | V tomto článku bych chtěl všem připadným zájemcům stručně představit komerční distribuci OpenOffice 1.1.1 od<br>firmy InnoTek. Především se zaměřím na vlastnosti a problémy specifické pro tuto distribuci pro OS/2, neboť před-<br>pokládám, že každému je tento kancelářský balik všeobecně známý. Po přečtení článku byste měli být schopni udě-<br>lat si obrázek o současné situaci OpenOffice na platformě OS/2 a rozhodnout se, zda se pořízení OpenOffice vyplati<br>anebo ne. |  |

#### **Screenshots** [7] Conversion to PostScript

| Yet Another O5/2 Shell v1.8.1                                                                                                    | 👰 GSview - Pokus.PS 	 🛞                                                                                                    | 00 |
|----------------------------------------------------------------------------------------------------|----------------------------------------------------------------------------------------------------|----|
| Tel Allumer 05/2 Silen VI.6.1                                                                                                    | <u>File Edit Options Yiew Orientation Media H</u> elp                                                                                                    |    |
| [D:\TEMP\TestDB]F02PS Pokus.F0                                                                                                    | File: Pokus.PS 163, 837pt Page: "1" 1 of 10                                                                                                    |    |
| [D:\TEMP\TestDB]java.exe -cp D:\SW\DBF40S2\SW\FOP\bui<br>\FOP\lib\batik.jar;D:\SW\DBF40S2\SW\FOP\lib\xalan-2.4<br>\lib\xercesImpl-2.2.1.jar;D:\SW\DBF40S2\SW\FOP\lib\xm<br>\FOP\lib\avalon-framework-cvs-20020806.jar;D:\SW\DBF4<br>ar;D:\SW\DBF40S2\SW\FOP\lib\jimi-1.0.jar;D:\SW\DBF40S2<br>:\SW\DBF40S2\SW\FOP\lib\jai_codec.jar;D:\SW\DBF40S2\S<br>pps.Fop -c D:\SW\DBF40S2\SW\FOP\conf\userconfig.xml - |                                                                                                    |    |
| Yet Another O5/2 Shell v1.8.1<br>[ERROR] Unknown enumerated value for property 'relati<br>[ERROR] Error in relative-align property value 'basel                                                                                                    | CoenOffice.org 1.1.1 pro OS/2                                                                                                    |    |
| r.PropertyException: No conversion defined<br>[ERROR] Unknown enumerated value for property 'relati<br>[ERROR] Error in relative-align property value 'basel<br>r.PropertyException: No conversion defined<br>[ERROR] Unknown enumerated value for property 'relati<br>[ERROR] Error in relative-align property value 'basel                                                                                 | Jaroslav Ka#er, Západo#eská univerzita v Plzni, FAV-KIV<br><jkacer@kiv.zcu.cz></jkacer@kiv.zcu.cz>                                                                                                    |    |
| *.PropertyException: No conversion defined<br>[ERROR] Unknown enumerated value for property 'relati                                                                                                    | Obsah                                                                                                    |    |
| [ERROR] Error in relative-align property value 'basel<br>r.PropertyException: No conversion defined<br>[INFO] [1]<br>[INFO] [2]<br>[INFO] [3]<br>[INFO] [4]<br>[INFO] [5]<br>[INFO] [6]                                                                                                    |                                                                                                    |    |
| [INFO] [7]<br>[INFO] [8]<br>[INFO] [9]<br>[INFO] [10]<br>[INFO] Parsing of document complete, stopping rendere                                                                                                    | V tomto #lánku bych cht#l všem p#ípadným zájemc#m stru#n# p#edstavit komer#ní distribuci OpenOffice 1.1.1 od<br>firmy InnoTek. P#edevším se zam##ím na vlastnosti a problémy specifické pro tuto distribuci pro OS/2, nebo#<br>p#edpokládám, že každému je tento kancelá#ský balík všeobecn# známý. Po p#e#tení #lánku byste m#li být schopni<br>ud#lat si obrázek o sou#asné situaci OpenOffice na platform# OS/2 a rozhodnout se, zda se po#ízení OpenOffice<br>vyplatí anebo ne. |    |
| [D:\TEMP\TestDB]                                                                                                    | Po#ízení OpenOffice pro OS/2                                                                                                    |    |

#### **Screenshots** [8] Conversion to RTF

| Yet Another OS/2 Shell v1.8.1                                                                                        |                                                                                                    |                       |
|----------------------------------------------------------------------------------------------------|----------------------------------------------------------------------------------------------------|-----------------------|
| [D:\TEMP\TestDB]F02RTF-UsingXFC Pokus.F0                                                                             | Pokus.RTF - OpenOffice.org 1.1.1                                                                                                    |                       |
| [D:\TEMP\TestDB]java.exe -cp D:\SW\DBF4OS2\SW\XFC\class;<br>.jar;D:\SW\DBF4OS2\SW\XFC\lib\jaxp.jar;D:\SW\DBF4OS2\SW\ | <u>F</u> ile <u>E</u> dit <u>V</u> iew Insert Format <u>T</u> ools <u>W</u> indow <u>H</u> elp                                                                                                    | ×                     |
| F4OS2\SW\XFC\lib\xp.jar com.xmlmind.fo.converter.Driver<br>F0 Pokus.RTF                                              | D:\Temp\TestDB\Pokus.RTF                                                                                                    |                       |
|                                                                                                    |                                                                                                    |                       |
| [D:\TEMP\TestDB]                                                                                                    |                                                                                                    |                       |
|                                                                                                    | První dojmy z komerční verze                                                                                                    |                       |
|                                                                                                    | OpenOffice.org 1.1.1 pro OS/2                                                                                                    |                       |
|                                                                                                    | Jaroslav Kačer, Západočeská univerzita v Plzni, FAV-KIV<br><jkacer@kiv.zcu.cz></jkacer@kiv.zcu.cz>                                                                                                    |                       |
|                                                                                                    | Cbsah                                                                                                    |                       |
|                                                                                                    | Pořízení OpenOffice pro OS/2         Jak je to vlastně s OS/2 verzí         Instalace         Použití         Přednosti         Nedostatky         Závěr         Odkazy                                                                                                    |                       |
|                                                                                                    | V tomto článku bych chtěl všem případným zájemcům stručně představit komerční distribuci OpenOffice<br>firmy InnoTek. Především se zaměřím na vlastnosti a problémy specifické pro tuto distribuci pro OS/2<br>předpokládám, že každému je tento kancelářský balík všeobecně známý. Po přečtení článku byste měli být<br>udělat si obrázek o současné situaci OpenOffice na platformě OS/2 a rozhodnout se, zda se pořízení Open | 2, neboť<br>schopni 📩 |
|                                                                                                    | Page 1 / 10 First Page 100% INSRT STD HYP                                                                                                    |                       |

#### **Screenshots** [9] Conversion to WML

| Yet Another OS/2 Shell v1.8.1                                                                                                    |                                                                                                    |
|----------------------------------------------------------------------------------------------------|----------------------------------------------------------------------------------------------------|
| [D:\TEMP\TestDB]F02WML-UsingXFC Pokus.F0                                                                                                    | Pokus.WML - Microsoft Word                                                                                                    |
| [D:\TEMP\TestDB]java.exe -cp D:\SW\DBF4OS2\SW\XFC\cl<br>.jar;D:\SW\DBF4OS2\SW\XFC\lib\jaxp.jar;D:\SW\DBF4OS2<br>F4OS2\SW\XFC\lib\xp.jar com.xmlmind.fo.converter.Dri<br>F0 Pokus.WML | i Soubor Úpravy Zobrazit Ŵižit Formát Nástroje Iabulka Okno Nápověda Nápověda – zadejte dotaz • ×<br>D 😂 🔄 😂 🔄 🚭 🔍 I 🌮 🐚 🛝 I 🤊 • 🖉 i 🐴 Normální + Helv • Helvetica • 25 • 🖪 I 🖳 I 🗮 I 📰 I I • A • 🛱                                                                                                    |
| [D:\TEMP\TestDB]                                                                                                    |                                                                                                    |
|                                                                                                    | První dojmy z komerční verze<br>OpenOffice.org 1.1.1 pro OS/2                                                                                                    |
|                                                                                                    | Jaroslav Kačer, Západočeská univerzita v Plzni, FAV-KIV<br><jkacer@kiv.zcu.cz></jkacer@kiv.zcu.cz>                                                                                                    |
|                                                                                                    | Obsah                                                                                                    |
|                                                                                                    | Pořízení OpenOffice pro OS/2       0         Jak je to vlastně s OS/2 verzí       0         Instalace       0         Použití       0         Přednosti       0         Nedostatky       0         Závěr       0         Odkazy       0         V tomto článku bych chtěl všem případným zájemcům stručně představit komerční distribuci OpenOffice 1.1.1 od       ▼         firmy InnoTek. Především se zaměřím na vlastnosti a problémy specifické pro tuto distribuci pro OS/2, neboť       *         předpokládám, že každému je tento kancelářský balík všeobecně známý. Po přečtení článku byste měli být schopni       *         udělat si obrázek o současné situaci OpenOffice na platformě OS/2 a rozhodnout se, zda se pořízení OpenOffice       * |
|                                                                                                    | ≡ la [i] ≄ da ¶<br>Stránka 1 odd 1 1/11 na 2,8 cm ř. 1 sl. 1 ZÁZN REV ROZ PŘES Čeština                                                                                                    |

### **Screenshots** [10] Conversion to HTML Help

| Yet Another OS/2 Shell v1.8.1                                                                                                    |                         |                                |                              |            |
|----------------------------------------------------------------------------------------------------|-------------------------|--------------------------------|------------------------------|------------|
| [D:\TEMP\TestDB]DB2HTMLHelp Pokus.XML                                                                                                    | 💾 Total Commander 6.5   | 51 - NOT REGISTERED            |                              |            |
|                                                                                                    | Soubory Označení Příkaz | zy Síť Zobrazení Konfigurace   | Start                        |            |
| <pre>[D:\TEMP\TestDB]java.exe -Xmx100M -cp D:\SW\DBF40S2\SW\Saxon;D:\SW\DBF40S2\S<br/>xon\resolver.jar;D:\SW\DBF40S2\SW\Saxon\saxon.jar;D:\SW\DBF40S2\SW\Saxon\xer</pre> |                         | Binární (archívy, doc atd.) 💌  | Odpojení Čekáme na servi     |            |
| mpl.iar:D:\SW\DBF40S2\SW\Saxon\xmlParserAPIs.iar:D:\SW\DBF40S2\SW\Saxon\saxo                                                                                             |                         | 17 - 18 Mar - 18 Mar - 18      | ZZO Hansier cui              | nplete.    |
| om.jar;D:\SW\DBF40S2\SW\Saxon\saxon-xml-apis.jar;D:\SW\DBF40S2\SW\Saxon\saxo<br>.jar; -Dorq.apache.xerces.xni.parser.XMLParserConfiguration=org.apache.xerce             | [-d-] 🕶 [softwareanduse | ers] 5 729 920 k z 8 193 116 l | k volných                    | N [        |
| rsers.XIncludeParserConfiguration -Djavax.xml.parsers.DocumentBuilderFactory                                                                                             | d:\Users\Duck\TestDB\   | \HTMLHelp\*.*                  |                              | * 🔻 🕻      |
| .apache.xerces.jaxp.DocumentBuilderFactoryImpl -Djavax.xml.parsers.SAXParser                                                                                             | Jméno                   |                                | Velikost Datum               | Atributy . |
| ory=org.apache.xerces.jaxp.SAXParserFactoryImpl com.icl.saxon.StyleSheet -x<br>sun.resolver.tools.ResolvingXMLReader -y com.sun.resolver.tools.ResolvingXML              | <b>1</b> []             |                                | <dir> 13.11.2005 22:14</dir> | 4 1        |
| er -r com.sun.resolver.tools.CatalogResolver Pokus.XML D:\SW\DBF40S2\XSL\htm                                                                                             | toc.hhc                 |                                | 1 488 21.09.2005 19:10       | D-a [      |
| p\htmlhelp.xsl use.extensions=1                                                                                                    | htmlhelp.hhp            |                                | 565 21.09.2005 19:10         | D-a  [     |
| Yet Another OS/2 Shell v1.8.1                                                                                                    | 🗃 ar01 s02. html        |                                | 3 672 21.09.2005 19:10       | D-a        |
| om.jar;D:\SW\DBF40S2\SW\Saxon\saxon-xml-apis.jar;D:\SW\DBF40S2\SW\Saxon\sa                                                                                               | 🗿 ar01 s03. html        |                                | 5 050 21.09.2005 19:10       | D-a        |
| .jar; -Dorg.apache.xerces.xni.parser.XMLParserConfiguration=org.apache.xer                                                                                               | 🗃 ar01 s04. html        |                                | 4 553 21.09.2005 19:10       | D-a        |
| <pre>rsers.XIncludeParserConfiguration -Djavax.xml.parsers.DocumentBuilderFacto<br/>.apache.xerces.jaxp.DocumentBuilderFactoryImpl -Djavax.xml.parsers.SAXPars</pre>     |                         |                                | 3 601 21.09.2005 19:10       | D-a        |
| ory=org.apache.xerces.jaxp.SAXParserFactoryImpl com.icl.saxon.StyleSheet                                                                                                 | 🔠 ar01 s06. html        |                                | 5 780 21.09.2005 19:10       | D-a        |
| sun.resolver.tools.ResolvingXMLReader -y com.sun.resolver.tools.Resolving                                                                                                |                         |                                | 1 965 21.09.2005 19:10       | D-a        |
| er -r com.sun.resolver.tools.CatalogResolver Pokus.XML D:\SW\DBF4OS2\XSL\F<br>p\htmlhelp.xsl use.extensions=1                                                            | 🗿 ar01 s08. html        |                                | 1 450 21.09.2005 19:10       | D-a        |
| Writing arOlsO2.html for section                                                                                                    | 🗿 index. html           |                                | 5 173 21.09.2005 19:10       | D-a        |
| Writing arOlsO3.html for section                                                                                                    | CS.PNG                  |                                | 19 353 21.09.2005 19:0       | 1 -a       |
| Writing arOlsO4.html for section                                                                                                    | OpenOfficeOS2_01_I      | Mensys1.PNG                    | 101 131 21.09.2005 19:0      | 1-a 🏅      |
| Writing arOlsO5.html for section<br>Writing arOlsO6.html for section                                                                                                    | OpenOfficeOS2_05_       | WinRuntimeNotInstalled1.PNG    | 10 318 21.09.2005 19:0       | 1-a 🗍      |
| Writing arOisO7.html for section                                                                                                    | OpenOfficeOS2_30_0      | 00Install10.PNG                | 23 508 21.09.2005 19:0       | 1 -a       |
| Writing arOisO8.html for section                                                                                                    | 0penOfficeOS2_34_1      | Folder.PNG                     | 13 482 21.09.2005 19:0       | 1 -a       |
| Writing index.html for article<br>Writing htmlhelp.hhp                                                                                                    | OpenOfficeOS2_44_0      | CalcAndCzech.PNG               | 36 521 21.09.2005 19:0       | 1-a 👖      |
| Error at xsl:copy-of on line 338 of file:/D:/SW/DBF40S2/XSL/html/chunker.;                                                                                               |                         |                                |                              | · · ·      |
| Output character not available in this encoding (decimal 269)                                                                                                    |                         |                                |                              |            |
| Transformation failed: Run-time errors were reported                                                                                                    |                         |                                |                              |            |
| java.lang.ClassCastException<br>at sun.awt.os2.OS2Toolkit\$3.run(OS2Toolkit.java:311)                                                                                    |                         |                                |                              |            |
| at java.lang.Thread.run(Thread.java:536)                                                                                                    |                         |                                |                              |            |
|                                                                                                    |                         |                                |                              |            |
| [D:\TEMP\TestDB]                                                                                                    |                         |                                |                              |            |

## **Screenshots** [11] Conversion to HTML Help

| 🖙 Příkazový řádek                                                                                                    | 🔮 První dojmy z komerční ver | ze OpenOffice.org 1.1.1 pro OS/2                                                                                                    |         |
|----------------------------------------------------------------------------------------------------|------------------------------|----------------------------------------------------------------------------------------------------|---------|
| D:\Users\Duck\TestDB\HTMLHelp>"D:\Program Files\HTML He<br>Microsoft HTML Help Compiler 4.74.8702                                                                                                    | Skrýt Předchozí Další        |                                                                                                    |         |
| Compiling d:\Users\Duck\TestDB\HTMLHelp\htmlhelp.chm<br>index.html<br>ar01s02.html<br>ar01s03.html<br>ar01s04.html<br>ar01s05.html<br>ar01s08.html<br>toc.hhc<br>OpenOffice0S2_01_Mensys1.PNG<br>OpenOffice0S2_05_WinRuntimeNotInstalled1.PNG<br>OpenOffice0S2_34_Folder.PNG<br>GS_PNG<br>OpenOffice0S2_44_CalcAndCzech.PNG<br>Compile time: 0 minutes, 2 seconds<br>10 Topics<br>55 Local links<br>11 Internet links<br>6 Graphics<br>Created d:\Users\Duck\TestDB\HTMLHelp\htmlhelp.chm, 229<br>Compression decreased file by 9,315 bytes.<br>D:\Users\Duck\TestDB\HTMLHelp> | Obsah Vyhjedávat             | První dojmy z komerční verze<br>OpenOffice.org 1.1.1 pro OS/2<br>Jaroslav Kačer<br>Západočeská univerzita v Plzni, FAV-KIV<br>E-mail: < <u>ikacer@kiv.zcu.cz</u> ><br>WWW: <u>http://home.zcu.cz/~jkacer</u><br>Obsah<br><u>Pořízení OpenOffice pro OS/2</u><br>Jak je to vlastně s <u>OS/2 verzí</u><br>Instalace<br>Použní<br>Přednosti<br>Ntedostatky<br>Závěr<br>Odkazy<br>Abstrakt<br>V tomto článku bych chtěl všem případným zájemcům stručně představit komerční dist<br>OpenOffice 1.1.1 od firmy InnoTek. Především se zaměřím na vlastnosti a problémy<br>specifické pro tuto distribuci pro OS/2, neboť předpokládám, že každému je tento | tribuci |

# **Useful Links – DocBook**

- http://nwalsh.com/docbook/index.html
- http://sourceforge.net/projects/docbook
- http://www.docbook.org
- http://www.docbook.cz
- http://www.kosek.cz
- http://www.kacer.biz/os2/docbook-framework
- http://www.oasis-open.org/docbook/
- http://www.sagehill.net/docbooksxl/

# **Useful Links – Tools**

- Saxon: http://saxon.sourceforge.net/
- Saxon: http://sourceforge.net/projects/saxon
- Saxon: http://www.saxonica.com/
- FOP: http://xmlgraphics.apache.org/fop/
- XEP: http://www.renderx.com/tools/xep.html
- XFC: http://www.xmlmind.com/foconverter/
- XXE: http://www.xmlmind.com/xmleditor/
- jEdit: http://www.jedit.org

#### **Future Plans**

- Working configuration for Central Europe users for all transformations
- Conversion to IPF, then to INF
  - We could then create native OS/2 documentation from DocBook
  - I can't write IPF and XSL yet :-(
- Some basic documentation
- After-install configurator

#### By The Way... Out Of Topic

- Do you know that Mustang (Java 6) source code is freely available?
- https://mustang.dev.java.net/
- Last Java support is of great importance for OS/2 & eCS due to lack of native software
- We should keep track with the latest releases, IBM will not certainly do that